# Haskell: Types!

COS 441 Slides 4

Slide content credits: Ranjit Jhala (UCSD) Benjamin Pierce (UPenn)

# Agenda

- Last time:
	- intro to Haskell
		- basic values: Int, Char, String, [a], ...
		- simple function definitions
			- key principle: abstract out repeated code
			- key principle: design for reuse
	- reasoning about Haskell programs
		- unfolding definitions
		- using simple laws of arithmetic or other facts/lemmas
		- induction for recursive programs
		- (re)folding definitions
- This time:
	- Haskell type definitions
		- key principle: a powerful way to define new abstractions

# **DEFINING NEW HASKELL TYPES**

• It is often convenient (and helps document a program) to give names to types:

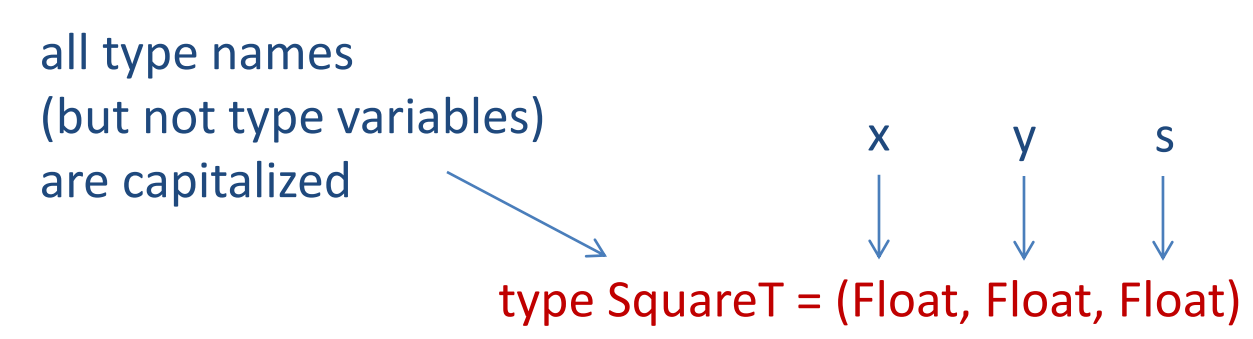

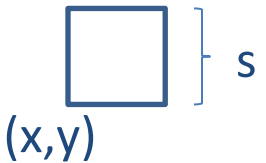

• It is often convenient (and helps document a program) to give names to types:

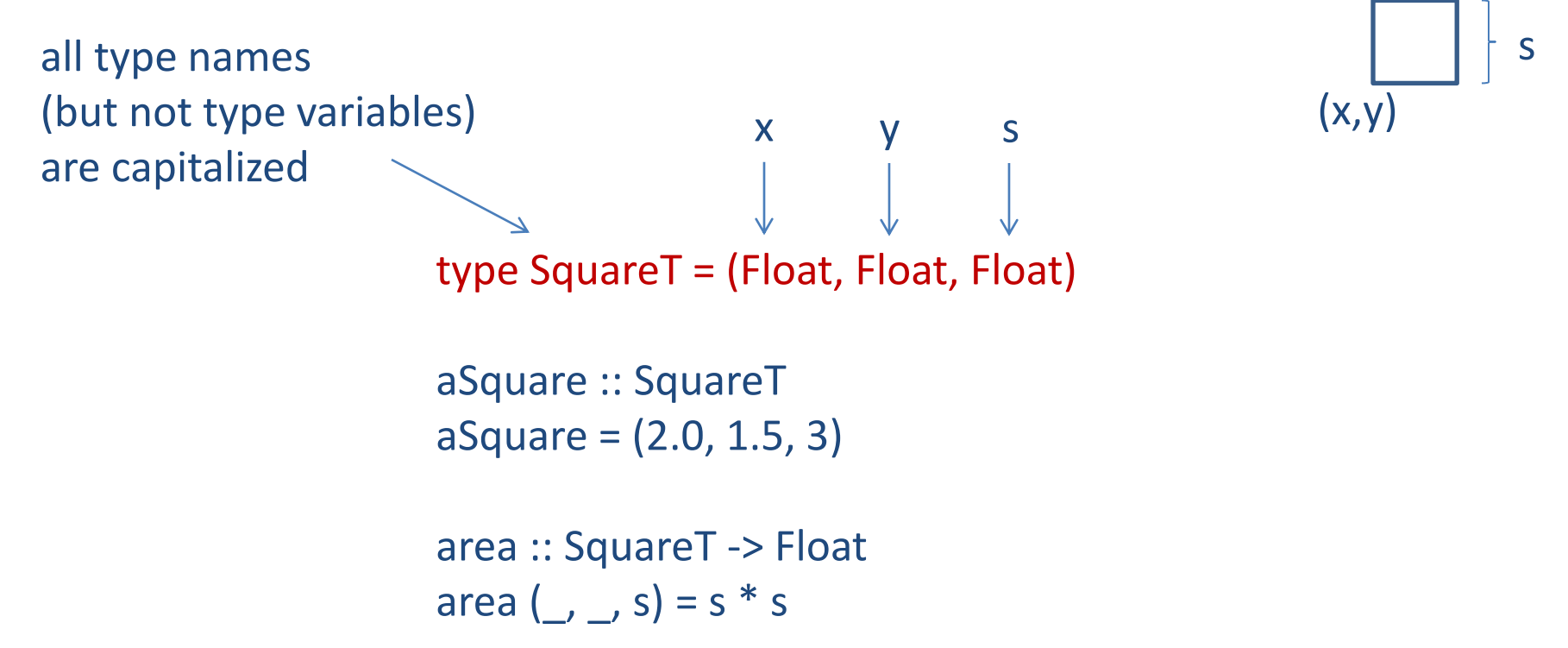

Using type names does not change the meaning of a program

– SquareT is everywhere interchangeable with (Float, Float, Float)

• Adding circles:

type SquareT = (Float, Float, Float)

```
area :: SquareT -> Float
area (\_,\_,s) = s * s
```
type CircleT = (Float, Float, Float)

circ :: CircleT  $circ = (3.0, 4.0, 6)$ 

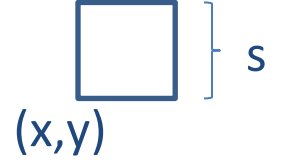

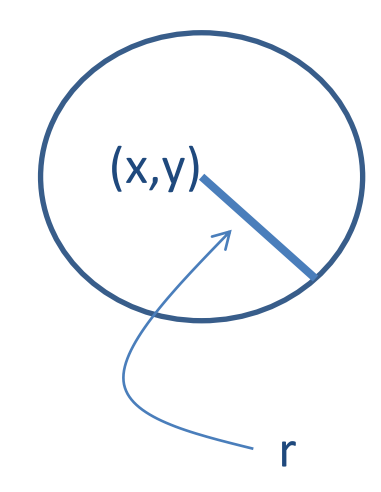

• Adding circles:

type SquareT = (Float, Float, Float)

```
area :: SquareT -> Float
area (\_,\_,s) = s * s
```
type CircleT = (Float, Float, Float)

circ :: CircleT  $circ = (3.0, 4.0, 6)$ 

circA = area circ

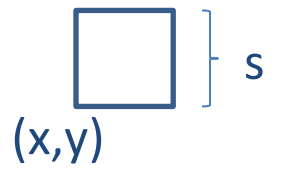

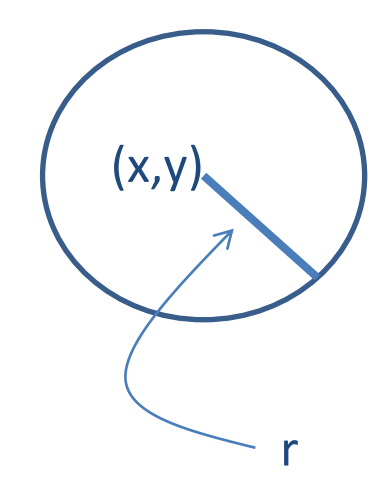

• Adding circles:

type SquareT = (Float, Float, Float)

```
area :: SquareT -> Float
area \left(\frac{\ }{\phantom{a}},\frac{\ }{\phantom{a}},s\right)=s* s
```
type CircleT = (Float, Float, Float)

circ :: CircleT  $circ = (3.0, 4.0, 6)$ 

circA = area circ

oops! meant to work on squares!  $\sim$  r the type checker doesn't alert us that we have violated our abstraction

said another way: type synonyms don't create enforced abstractions

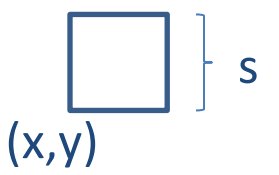

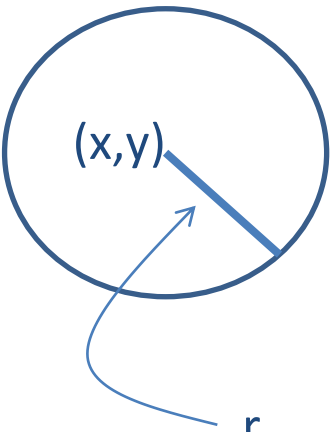

• Data types create enforced data abstractions

data CircleDataType = Circle (Float, Float, Float)

data SquareDataType = Square (Float, Float, Float)

- These declarations do three things:
	- create a new types called CircleDataType and SquareDataType
		- these types are different from any other type (and eachother)
	- create constructors Circle and Square
		- the constructors are used to build new values with the type
	- create new patterns for deconstructing Circles and Squares

#### Data Types

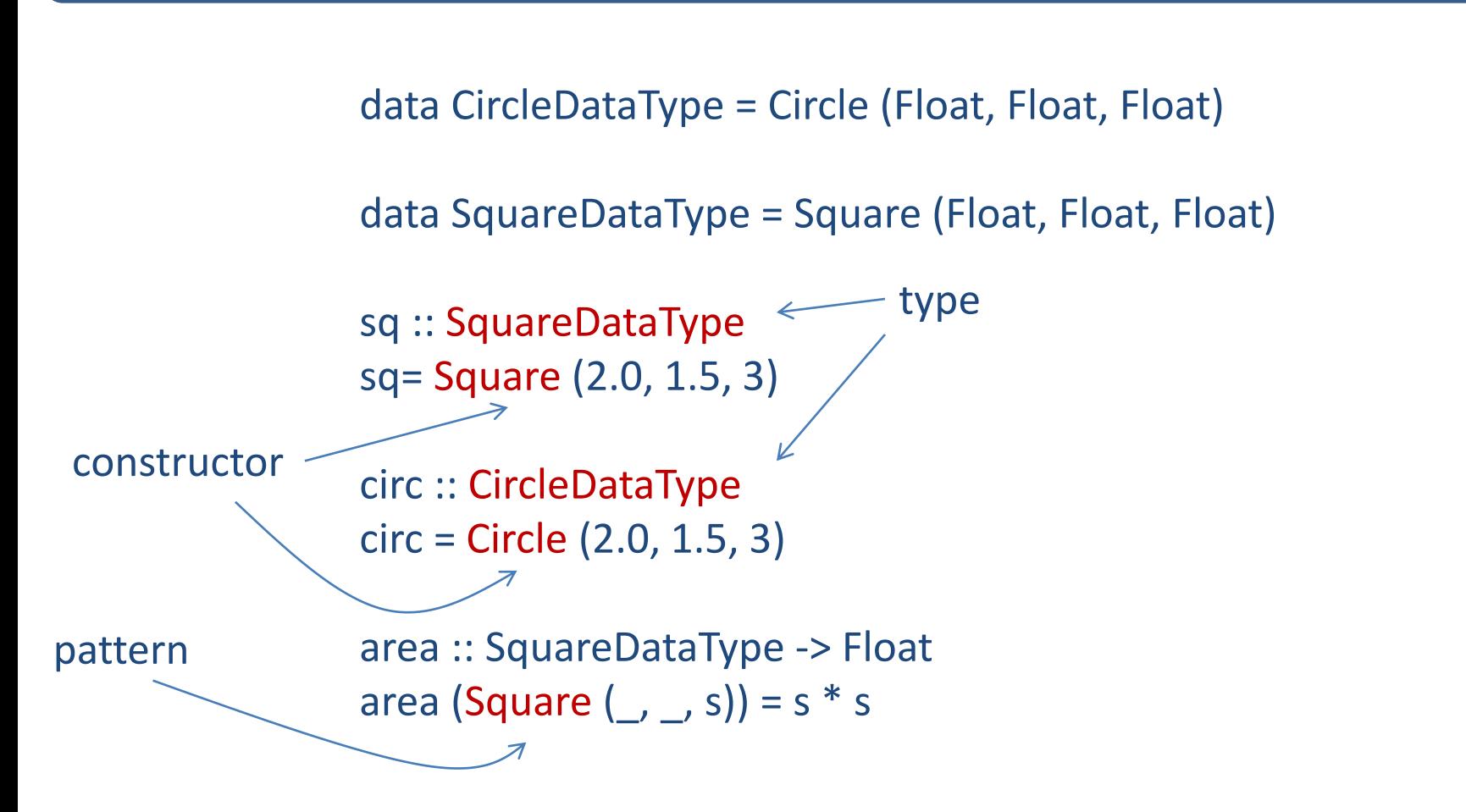

Constructors create protective wrappers.

Patterns unwrap data structures, allowing their contents to be used.

#### Data Types

```
data CircleDataType = Circle (Float, Float, Float)
```

```
data SquareDataType = Square (Float, Float, Float)
```
sq :: SquareDataType sq= Square (2.0, 1.5, 3)

circ :: CircleDataType circ = Circle (2.0, 1.5, 3)

area :: SquareDataType -> Float area (Square  $(\_,\_,\ s)) = s * s$ 

 $\triangle$  circArea = area circ

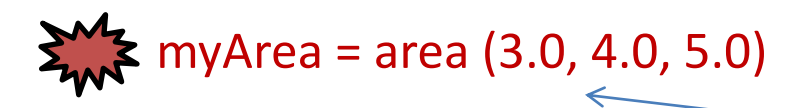

type mismatch: (Float, Float, Float) vs SquareDataType

type mismatch:

CircleDataType vs

SquareDataType

• Computing area properly:

```
data CircleDataType = Circle (Float, Float, Float)
data SquareDataType = Square (Float, Float, Float)
```

```
areaSq :: SquareDataType -> Float
areaSq (Square (\_,\_,\ s)) = s * s
```

```
areaCirc :: CircDataType -> Float
areaCirc (Circle (\_,\_,\ r)) = pi * r * r
```
• That's ok, but circles and squares are similar. There may be a lot of operations that are defined for both: area, grow, shrink, draw, move, ... can we define a new, combined abstraction for shapes that are either Circles or Squares?

#### Variants

• A shape abstraction:

data SimpleShape = Circle (Float, Float, Float) | Square (Float, Float, Float)

#### Variants

• A shape abstraction:

data SimpleShape = Circle (Float, Float, Float) | Square (Float, Float, Float)

sq :: SimpleShape sq = Square (1.1, 2.2, 3.3)

circ :: SimpleShape circ = Circle (0.0, 0.0, 24)

#### Variants

• A shape abstraction:

data SimpleShape = Circle (Float, Float, Float) | Square (Float, Float, Float)

sq :: SimpleShape sq = Square (1.1, 2.2, 3.3)

circ :: SimpleShape circ = Circle (0.0, 0.0, 24)

area :: SimpleShape -> Float area (Square  $(\_,\_,\ s)) = s * s$ area(Circle  $(\_,\_,\_r)$ ) = pi \* r \* r

## More General Shapes

• Let's develop some routines over a more general set of shapes. We will ignore the position of the shape for now and specify it's dimensions only.

Rectangle s1 s2 =

Ellipse  $r1 r2 =$ 

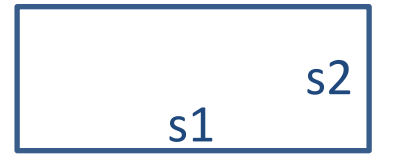

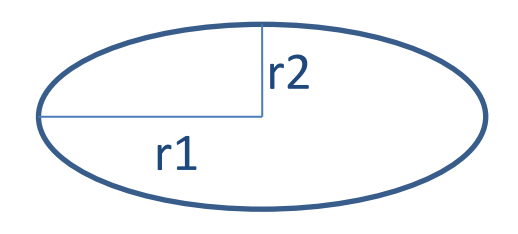

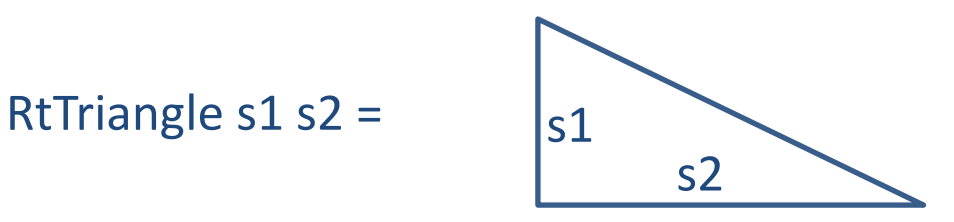

data Shape = Rectangle Float Float | Ellipse Float Float

- | RtTriangle Float Float
- | Polygon [(Float, Float)]

 $v1 = (1.0, 1.0)$ ...  $v5 = (0.4, 0.4)$ 

Polygon [v1, ...,v5] =

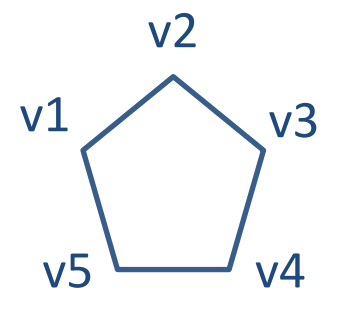

# More General Shapes

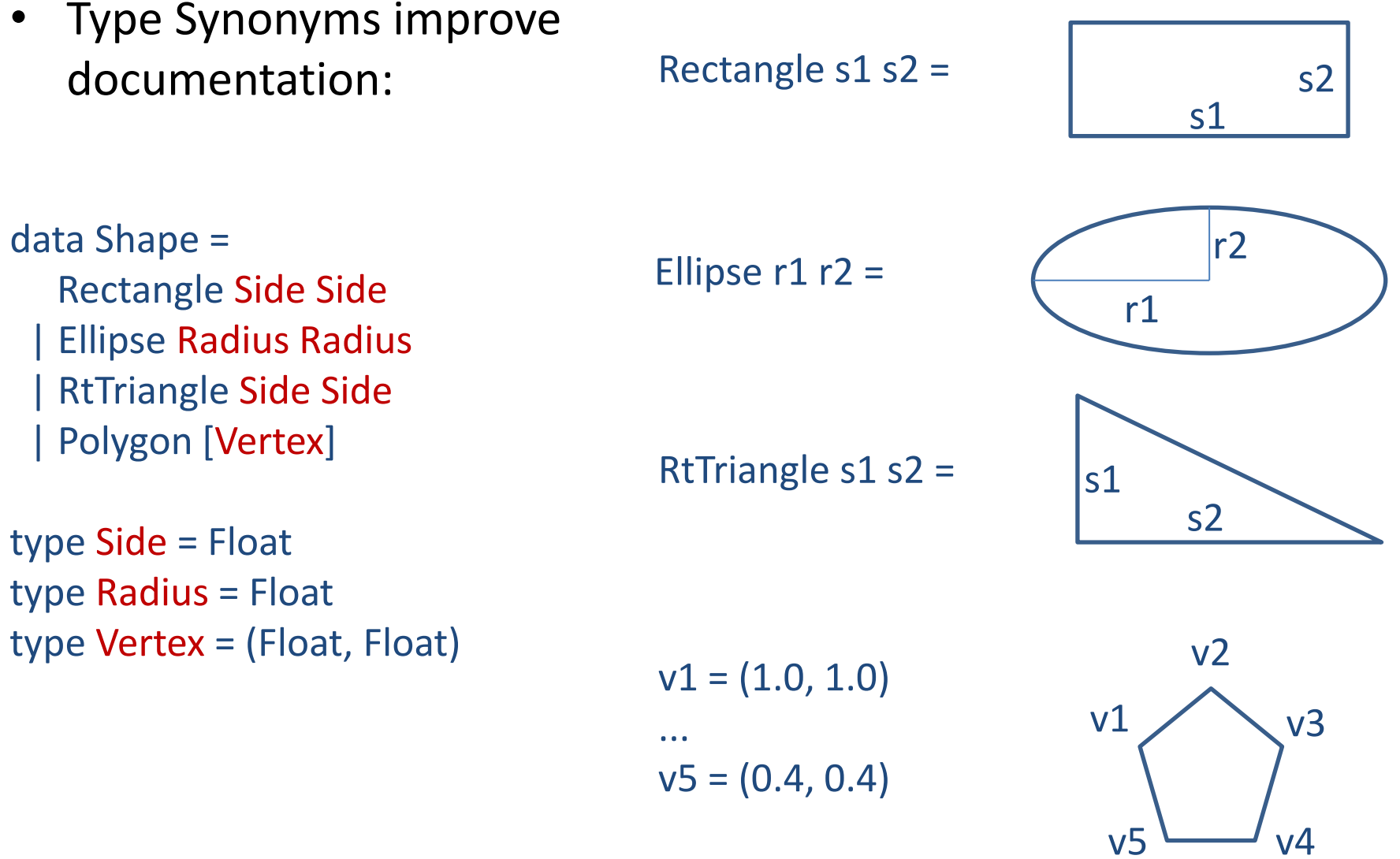

Polygon [v1, ...,v5] =

• Computing Area:

area :: Shape -> Float

area (Rectangle s1 s2) = s1  $*$  s2

area (Ellipse r1 r2) = pi  $*$  r1  $*$  r2

area (RtTriangle s1 s2) = s1  $*$  s2 / 2

area (Polygon vs) =  $\ldots$  ?

data Shape = Rectangle Side Side | Ellipse Radius Radius | RtTriangle Side Side | Polygon [Vertex]

type Side = Float type Radius = Float type Vertex = (Float, Float)

- How do we compute polygon area?
- For convex polygons:
	- Compute the area of the triangle formed by the first three vertices
	- Delete the second vertex to form a new polygon
	- Sum the area of the new polygon and the area of the triangle from the first step

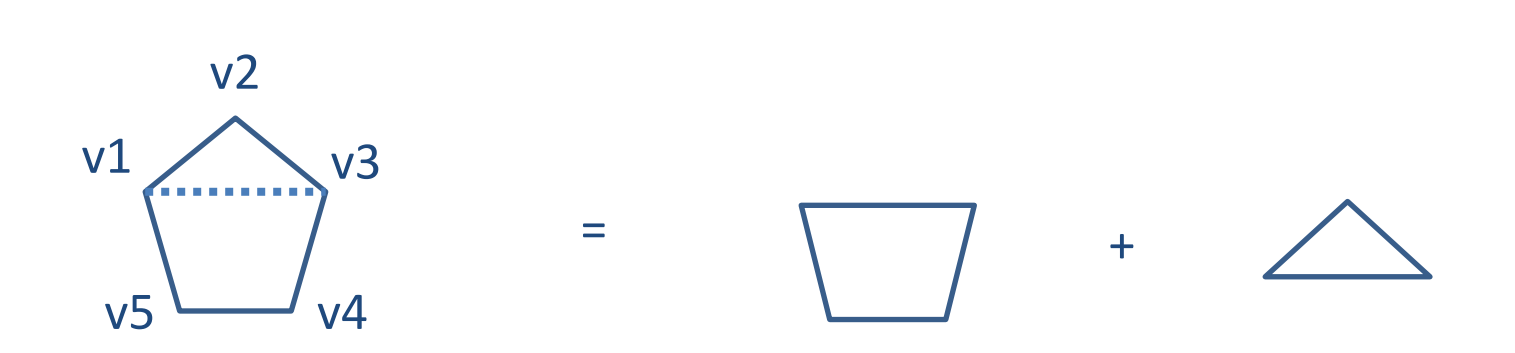

area (Polygon (v1:v2:v3:vs)) = triArea v1 v2 v3 + area (Polygon (v1:v3:vs)) area (Polygon  $) = 0$ 

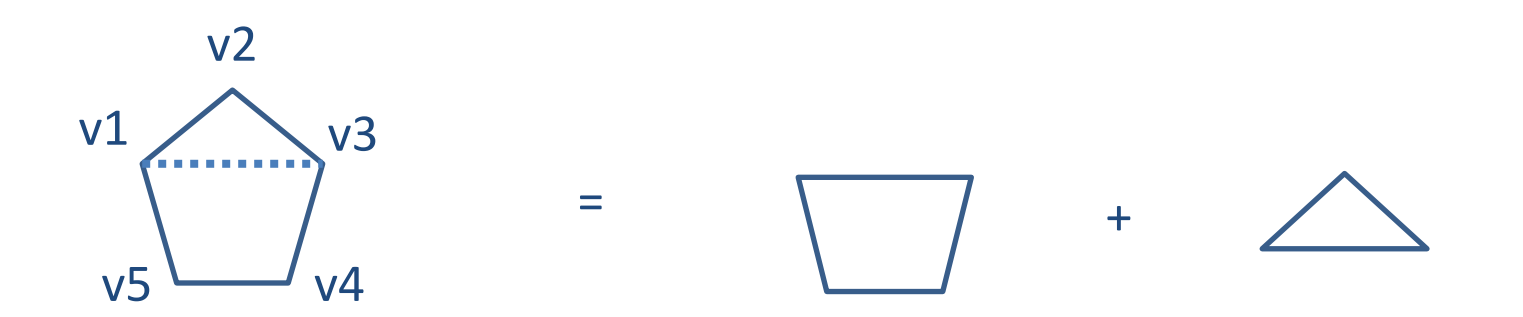

area (Polygon (v1:v2:v3:vs)) = triArea v1 v2 v3 + area (Polygon (v1:v3:vs)) area (Polygon  $= 0$ 

```
triArea :: Vertex -> Vertex -> Vertex -> Float
triArea v1 v2 v3 =let a = dist v1 v2b = dist v2 v3c = dist v3 v1s = 0.5 * (a + b + c)in 
    sqrt (s * (s - a) * (s - b) * (s - c))
```
dist :: Vertex -> Vertex -> Float dist  $(x1, y1)$   $(x2, y2) =$ sqrt  $((x1 - x2)^2 + (y1-y2)^2)$ 

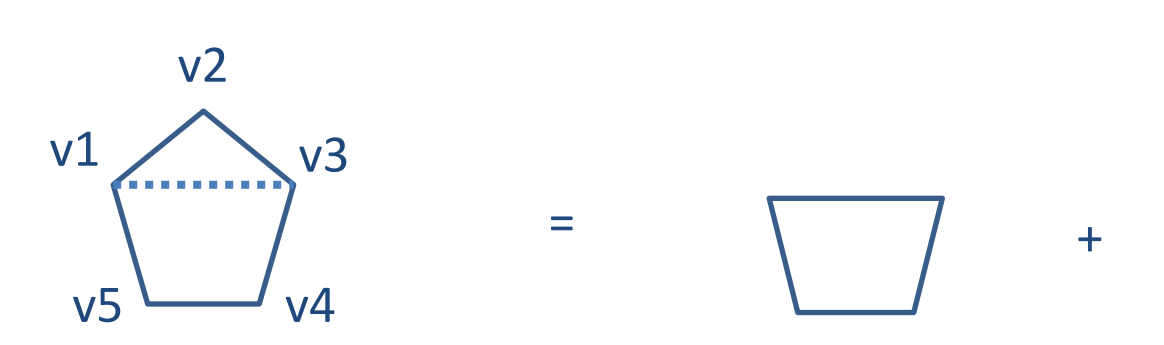

#### Version 1:

```
area (Polygon (v1:v2:v3:vs)) = triArea v1 v2 v3 + area (Polygon (v1:v3:vs))
```

```
area (Polygon ) = 0
```

```
area (Polygon (v1:vs)) = polyArea vs
Version 2:
```

```
where 
    polyArea :: [Vertex] -> Float
```

```
polyArea (v2 : v3 : vs') = triArea v1 v2 v3 + polyArea (v3:vs')
```
polyArea  $_ = 0$ 

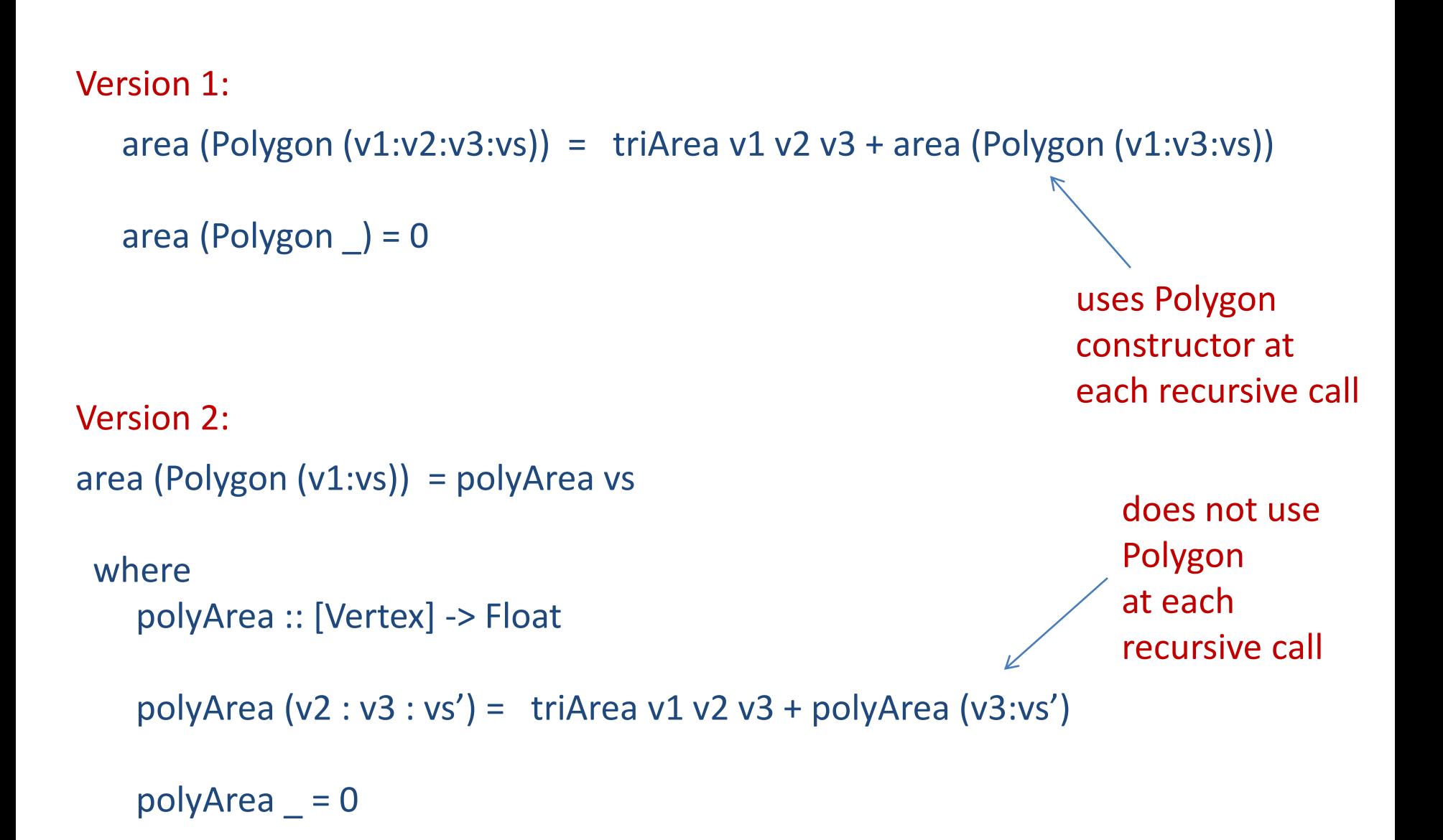

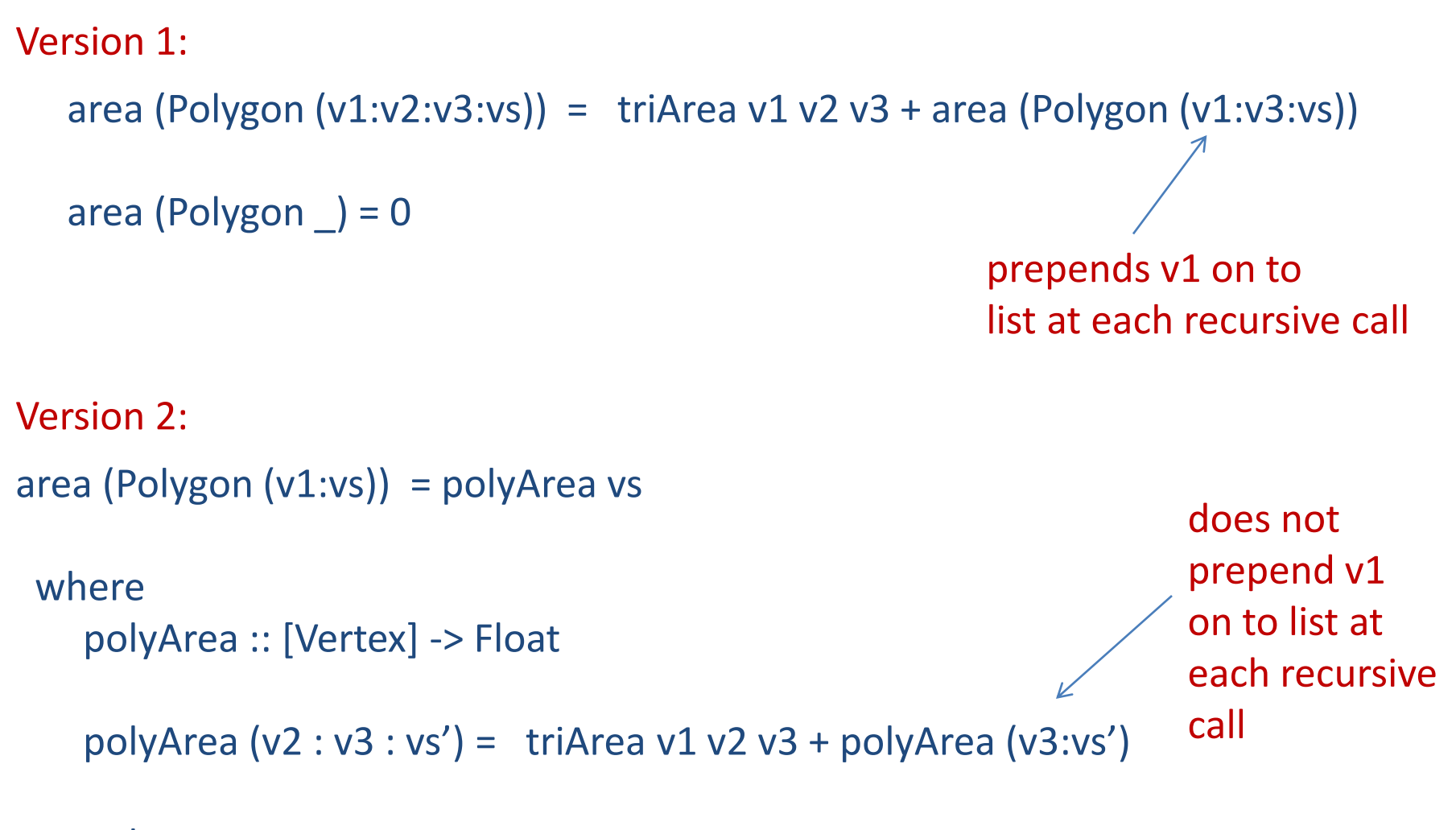

polyArea  $= 0$ 

```
area (Polygon (v1:v2:v3:vs)) = triArea v1 v2 v3 + area (Polygon (v1:v3:vs))
   area (Polygon ) = 0area (Polygon (v1:vs)) = polyArea vs
 where 
     polyArea :: [Vertex] -> Float
    polyArea (v2 : v3 : vs') = triArea v1 v2 v3 + polyArea (v3:vs')
     polyArea (Polygon _) = 0
Version 1:
Version 2:
                                                         simpler,
                                                         easier to read
```
# Computing Areas: Alternatives

- Summary of differences:
	- A small decrease in readability for a small increase in efficiency
- Usually, a bad trade!
	- Machines are fast
	- Programmers are slow
	- We should be optimizing for programmer speed first!
	- Moreover, programmers are terrible at predicting which optimizations matter in real programs
- Moral:
	- write code that is manifestly correct
	- use the scientific method to optimize:
		- measure performance
		- tune bottlenecks as needed
	- if performance is way out of line, you may need completely different algorithms; minor tweaks won't get it done

#### One Last Note

• Consider the following session in the ghci interpreter:

badData.hs:

data Foo = Bar | Baz

#### shell:

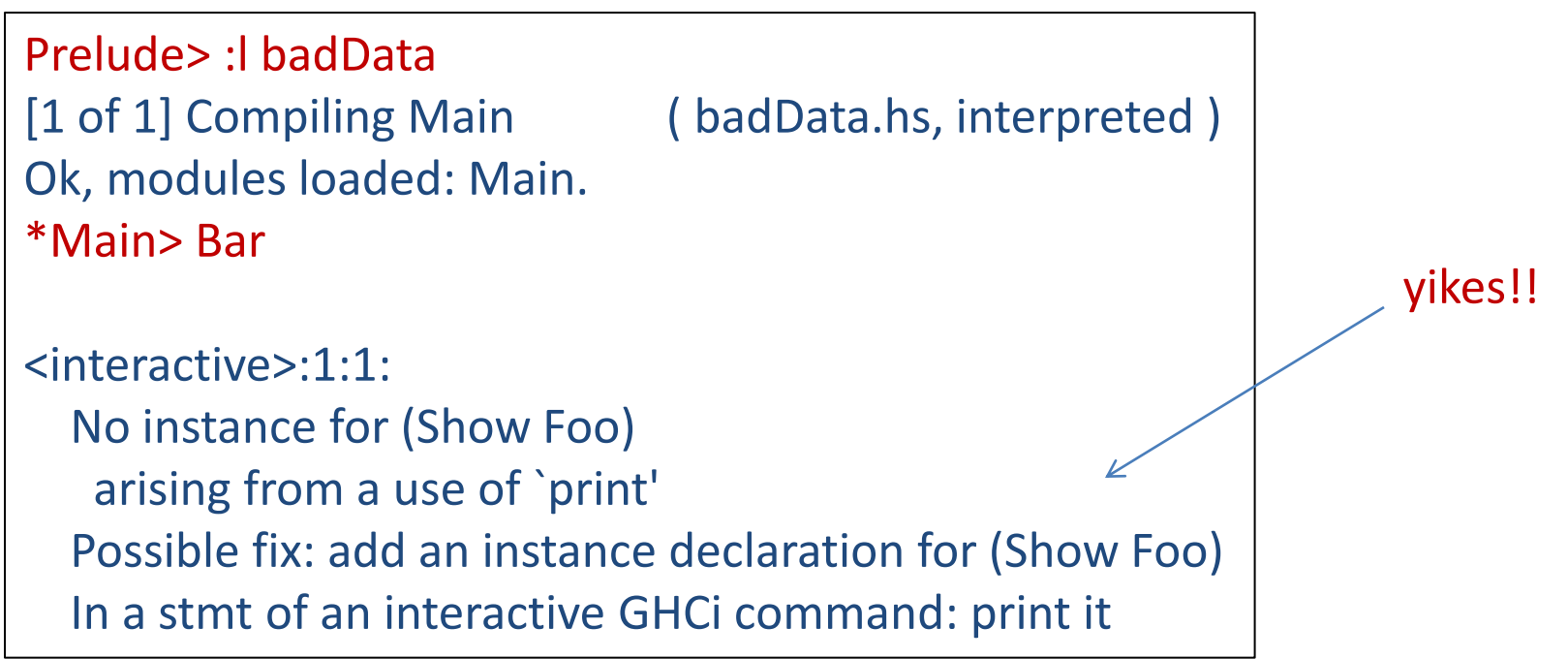

#### One Last Note: The Fix

• Write "deriving (Show)" after each data definition to enable printing (ie, "show"ing):

badData.hs:

data Foo = Bar | Baz deriving (Show)

shell:

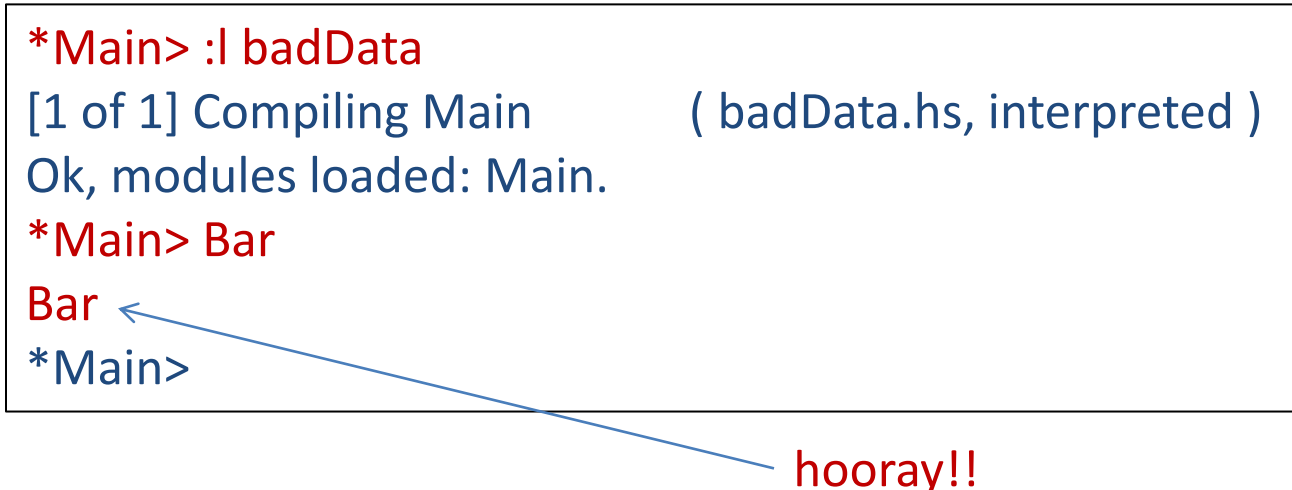

# **SUMMARY!**

### Summary

- Type definitions
	- $-$  type T = ... creates a type synonym
		- no enforced abstraction, but useful documentation
	- $-$  data T = ... creates a new abstract type
		- enforced abstraction
		- defines: new type, new constructors, new patterns
		- can include many variants
- Premature optimization may be harmful
	- think carefully about your high-level algorithm first
	- write the clearest code that implements your algorithm directly
	- use the scientific method
		- measure performance and optimize if and where necessary